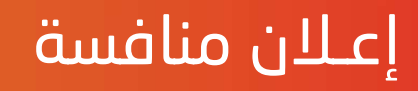

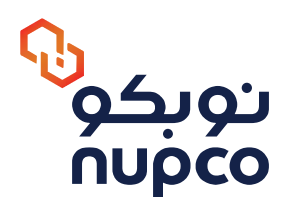

شركة نوبكو تختص بشراء وتخزين وتوزيع الأدوية والأجهزة والمستلزمات الطبية عن طريق نظام الشراء الموحد لمصلحة القطاعات الصحية الحكومية. ويسرها أن تعلن للوكلاء والموزعين المعتمدين المؤهلين والمتخصصين فى مجال البنود المطلوبة عن المنافسة التالية:

## رقم المنافسة NPT 0020/22

## اسم المنافسة

تأمين ملحق الأدوية الرئيسية رقم (2)

## قيمة المنافسة

29,900 ريال <sup>\*</sup>

بداية بيم المنافسة

الأربعاء 1443/08/27 هـ 2022/03/30 م

آخر موعـد لرفم وتقديم العروض على النظام

> الاثنين 1443/10/15ھ۔ 2022/05/16 م الساعة الرابعة عصرآ

تاریخ و وقت فتح المروض

الثلاثاء 1443/10/16 هـ 2022/05/17 م الساعة الواحدة ظهرآ

▪ للحـصول علم معلومات عن المنافسة والاطـلاع علم مواصـفات البنود المطلوبة وآلية التقديم على المنافسة التفضل بزيارة موقعنا الالكترونم: www.nupco.com • يتم دفع قيمة المنافسة عن طريق خـدمة سـداد بإصدار فاتورة سـداد من خـلال موقعناً الالكترونم, مفوتر رقم 511 • قيمة المنافسة شاملة لضربية القيمة المضافة \*

in y nupco.com